# 排除磁盘错误故障

目录

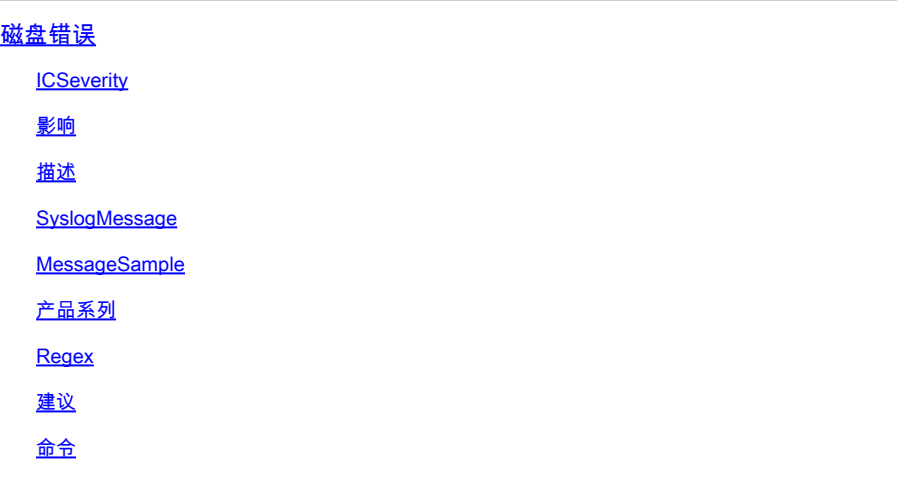

磁盘错误

**ICSeverity** 

3 — 错误

影响

磁盘错误阻止读取和读取数据

描述

此消息表示扩展文件系统(EXT)类型在读取或写入存储介质上的内存块时遇到错误。EXT文件系统是 日志文件系统,这意味着它们会跟踪日志中文件系统的更改。这样可以在出现故障时恢复文件系统 。EXT文件系统也非常高效,可以处理大型文件和目录。日志消息的性质表明,尝试将元数据缓冲 区写入指定设备上的EXT文件系统时,存在输入/输出(IO)错误。在某些情况下,可能会出现软件缺 陷,从而导致交换机无法预期的/次优操作。请查看下一个已知缺陷列表,并应用解决方法(如果可 用)或软件升级(如果适用):Cisco bug ID [CSCvm77197](https://tools.cisco.com/bugsearch/bug/CSCvm77197)

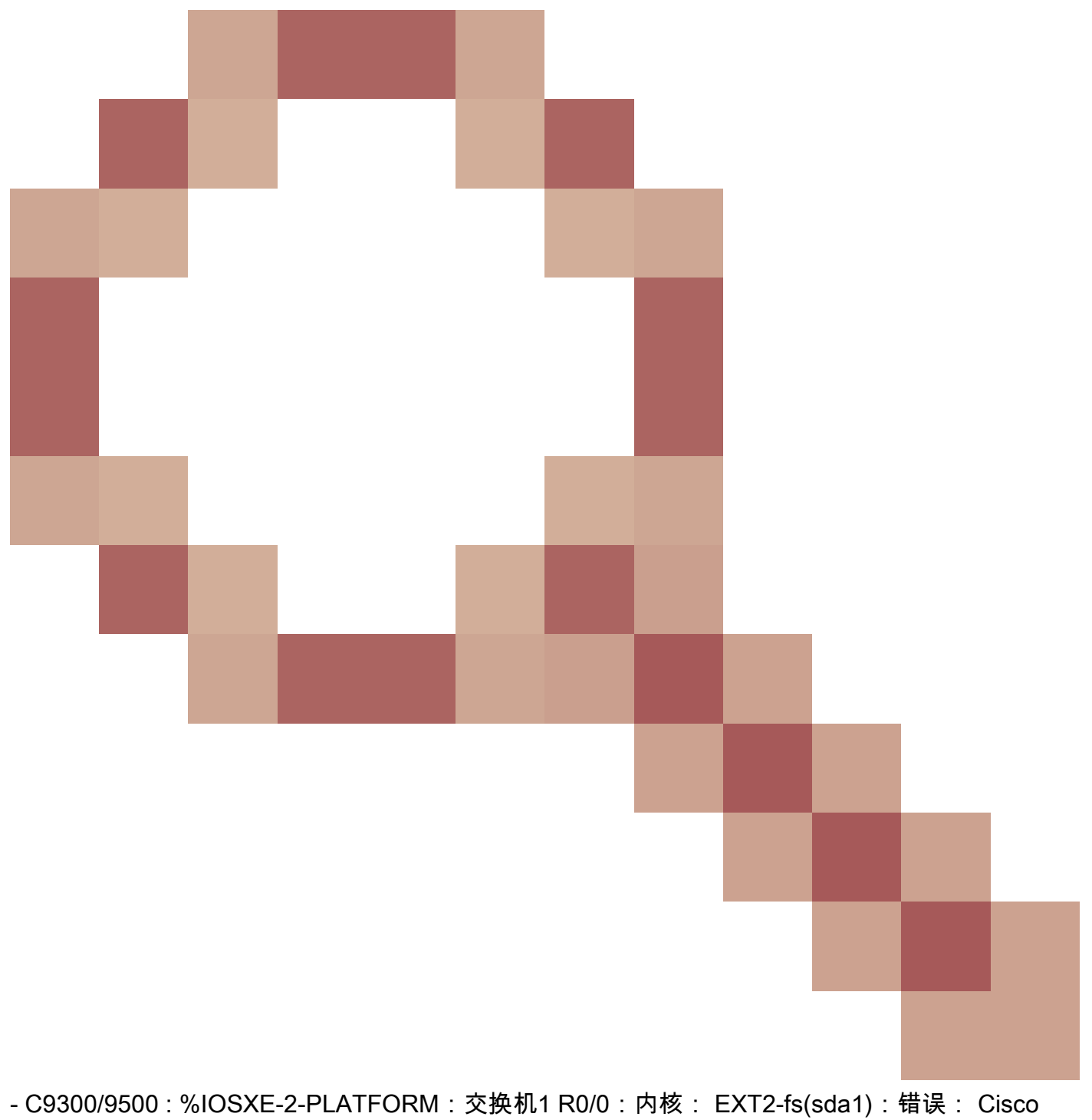

bug ID [CSCvp10506](https://tools.cisco.com/bugsearch/bug/CSCvp10506)

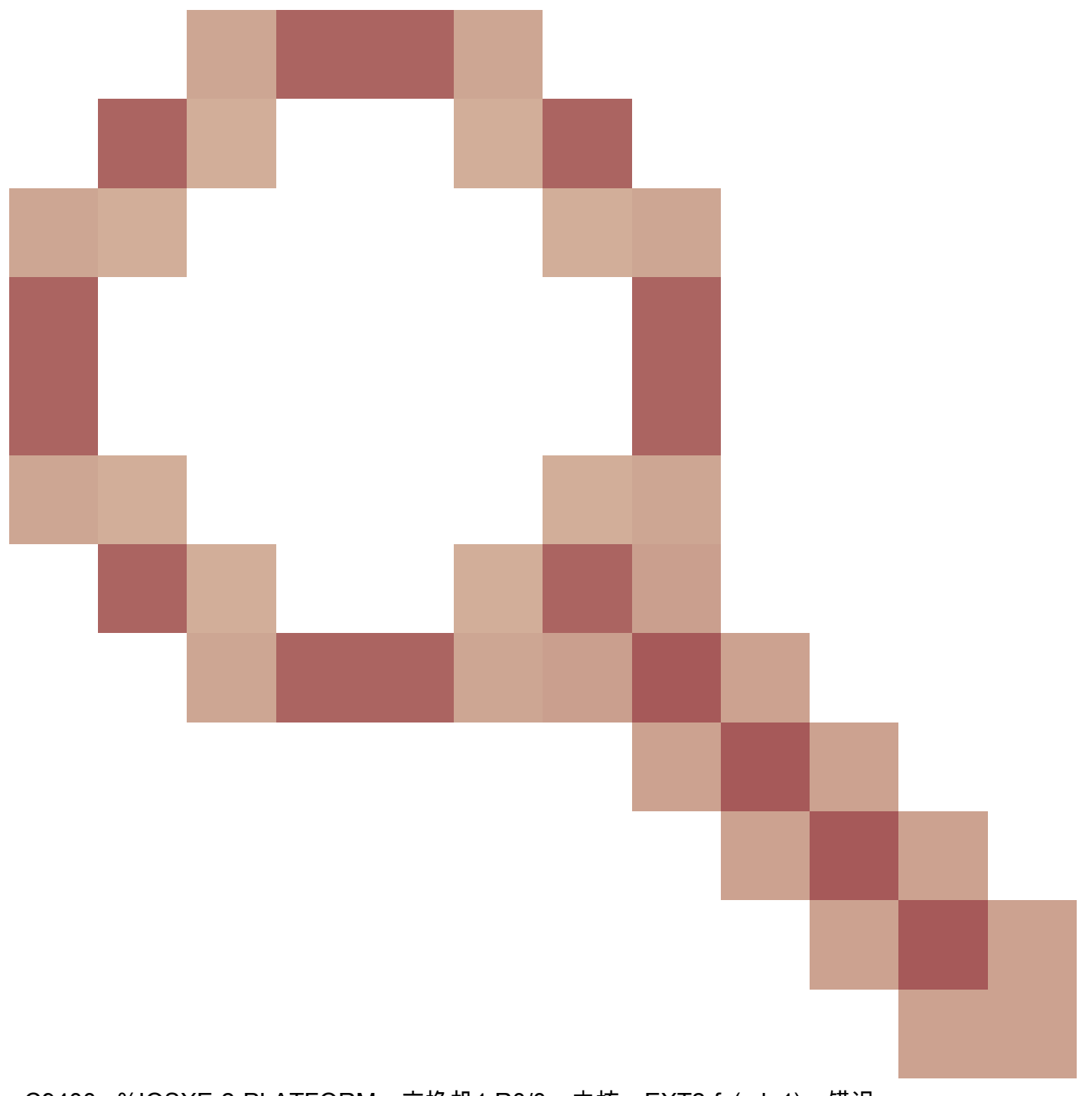

- C9400 : %IOSXE-2-PLATFORM:交换机1 R0/0:内核:EXT2-fs(sda1):错误:

## SyslogMessage

IOSXE-2-PLATFORM

MessageSample

Sep 11 02:12:15  $\ll$  %IOSXE-2-PLATFORM: RO/O: kernel: EXT2-fs (sdb1): error: extx\_fsync: detected IO erro

### 产品系列

- Cisco ASR 900系列聚合服务路由器(US)
- Cisco Catalyst 4500 系列交换机
- Cisco Catalyst 3650 系列交换机
- Cisco ASR 1000系列聚合服务路由器(US)
- 思科cBR系列融合宽带路由器
- Cisco Catalyst 9400 系列交换机
- Cisco Catalyst 3850 系列交换机
- 思科 4000 系列集成多业务路由器
- Cisco Catalyst 9500 系列交换机
- Cisco Catalyst 9300 系列交换机
- Cisco Catalyst 9200 系列交换机
- Cisco Catalyst 9500H系列交换机
- Cisco Catalyst 9600 系列交换机
- Cisco Catalyst 9800 系列无线控制器
- 云中的Cisco Catalyst 9800无线控制器

Regex

不适用

建议

要帮助隔离故障,请使用以下建议:

1.对受影响的分区运行文件系统完整性检查,以确定并修复任何可能的文件系统错误。请运行fsck bootflash:或fsck flash:命令以检查并解决任何文件系统不一致问题。

2.同样,您也可以使用fsck stby-或fsck stbbootflash:y-flash:

3.运行文件系统检查后,尝试将新文件写入闪存。例如,使用命令show clock | 追加 flash:clock.txt,然后使用show logging命令验证错误消息是否仍在填充。通常,这些步骤足以解决 磁盘I/O问题。

4.如果问题仍然存在,请在维护窗口期间安排重新加载,因为这还可以自动运行"检查文件系统"例程 。

5.如果这不能解决问题,您需要重新格式化或更换磁盘。在尝试执行此步骤之前,请确保备份设备 配置,并在维护时段执行此步骤。考虑可以删除闪存中包含的文件。要继续使用flash或bootflash的 格式,请使用以下过程:

a.从USB启动设备。首先,从software.cisco.com下载适当的文件,格式化FAT32上的USB驱动器 ,然后将映像传输到USB中。

b.使用命令config-register 0x0或boot manual将配置寄存器更改为0x0,将设备发送到ROMMON。 使用write或copy running-config startup-config命令保存配置,并重新加载设备。

c.一旦设备处于ROMMON状态,请使用dev命令查找USB文件系统编号,例如usb0:

d.运行命令dir usb0:(其中0可随系统而改变)以显示USB驱动器中的文件。

e.识别映像的文件名,并使用下一个命令从USB文件引导usb0启动设备:

f.设备从USB启动后,使用此命令格式化磁盘:format flash:或format bootflash:

g.完成此步骤后,确保将映像复制回闪存:并使用命令config-register 0x2102或no boot manual将 寄存器重新设置为2102。

6.在某些情况下,可能会出现软件缺陷,导致交换机出现意外/次优操作。查看下一列一些已知缺陷

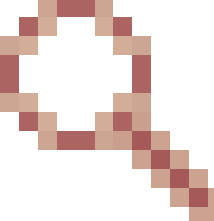

并应用解决方法(如果有)或软件升级(如果适用):Cisco bug ID [CSCvm77197](https://tools.cisco.com/bugsearch/bug/CSCvm77197) - C9300/9500 : %IOSXE-2-PLATFORM:交换机1 R0/0:内核:EXT2-fs(sda1):错误: ++受影响 的平台: C9300/9500 ++已知固定版本: N/A ++解决方法:重新加载或重新启动思科漏洞Id

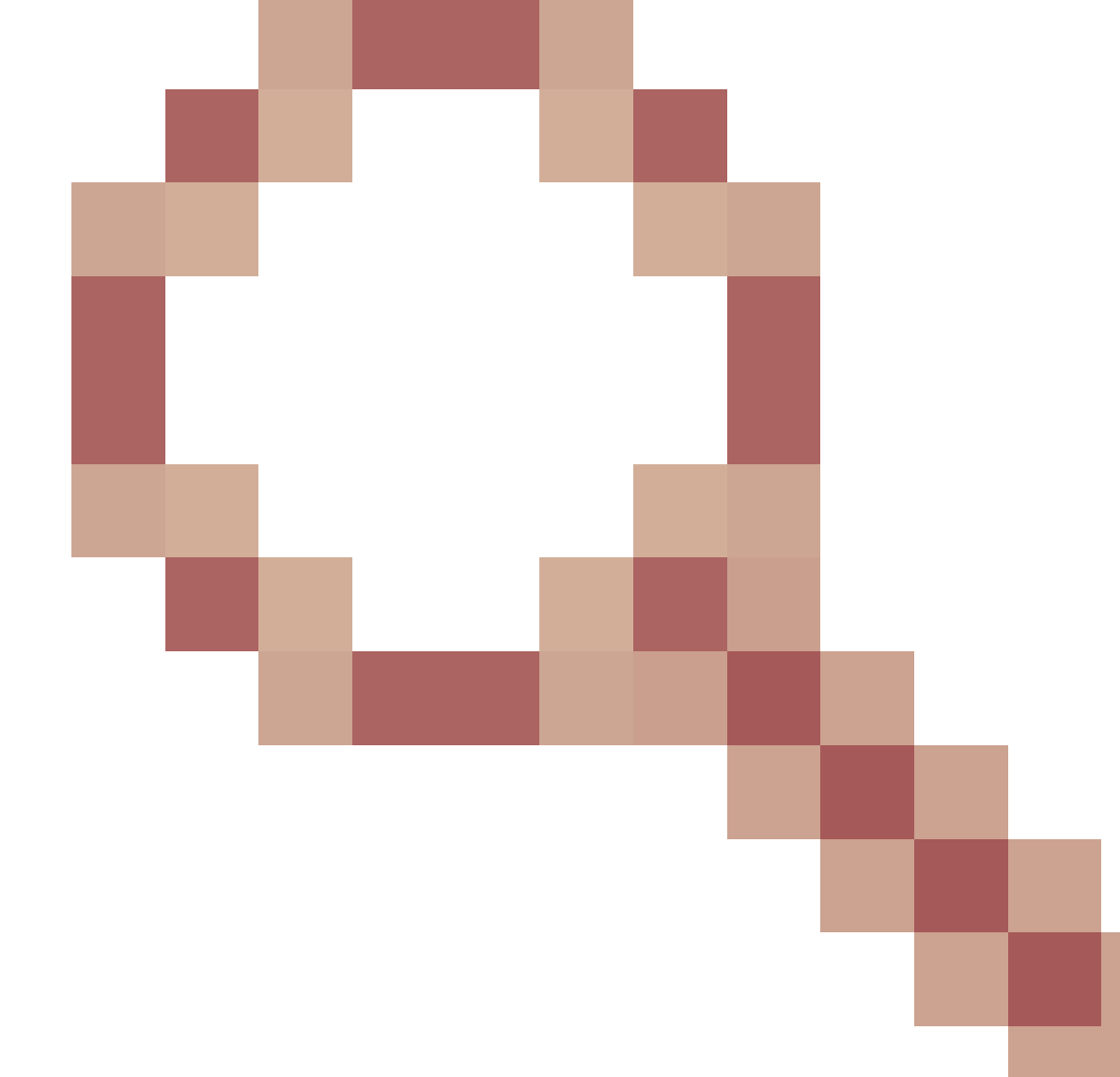

#### - C9400 : %IOSXE-2-PLATFORM:交换机1 R0/0:内核:EXT2-fs(sda1):错误:++受影响的平台 :C9400 ++已知固定版本:17.3.3及更高版本解决方++:重新通电

```
命令
```
#show version

#show module

#show logging

#show inventory

#show clock

#show file systems

#### 关于此翻译

思科采用人工翻译与机器翻译相结合的方式将此文档翻译成不同语言,希望全球的用户都能通过各 自的语言得到支持性的内容。

请注意:即使是最好的机器翻译,其准确度也不及专业翻译人员的水平。

Cisco Systems, Inc. 对于翻译的准确性不承担任何责任,并建议您总是参考英文原始文档(已提供 链接)。